## SAP ABAP table ESV TCGS6 {Generated Table for View}

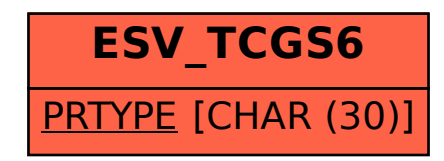